## Data Science in the Wild

## Lecture 8: Advanced Experimental Analysis

## Eran Toch

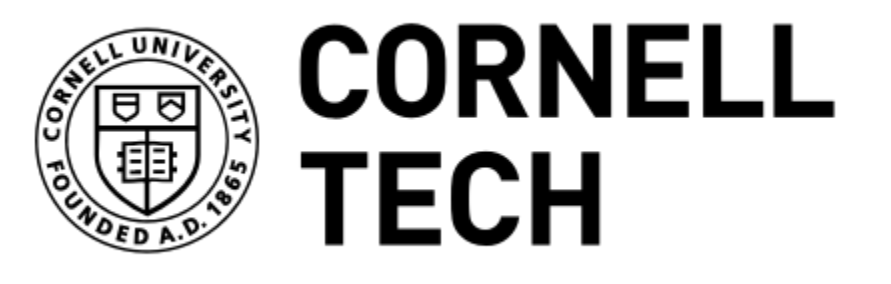

Data Science in the Wild, Spring 2019

### Types of Tests

- •Parametric vs. Non-Parametric
- •Difference vs. **Correlation**
- Categorical vs. **Differential**
- Number of samples

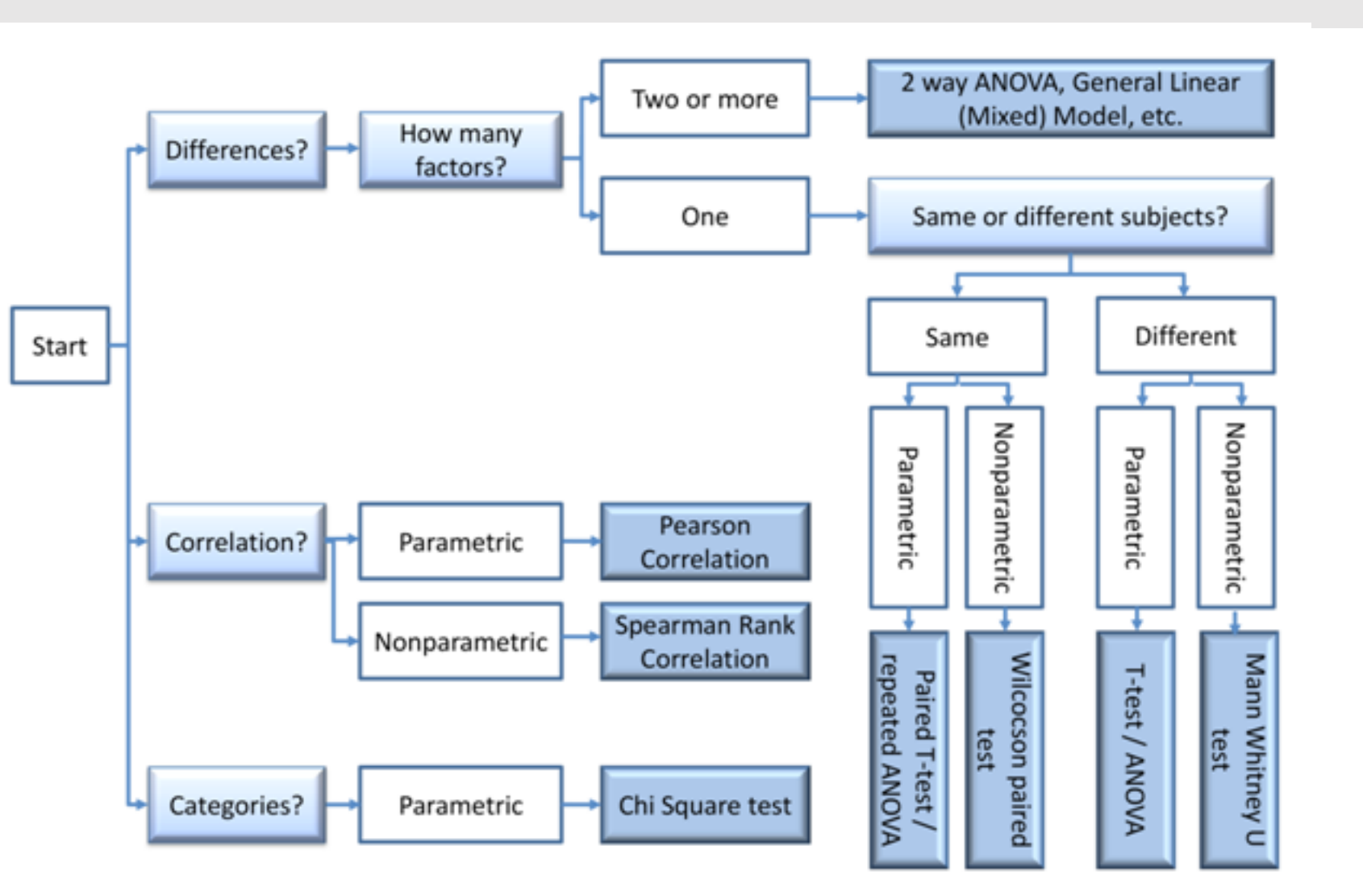

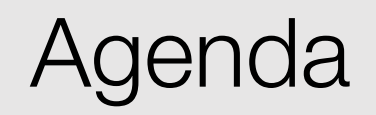

1. Introduction 2. ANOVA 3. Post-hoc tests 4. Correlation tests 5. Sampling

# Analysis of Variance - ANOVA

Data Science in the Wild, Spring 2019

- Every time you conduct a t-test there is a chance that you will make a Type I error with a probability of *α* = 0.05
- By running two t-tests on the same data you will have increased your chance of making a mistake to about 0.1
- ANOVA controls for these errors, keeping the confidence level to 0.95

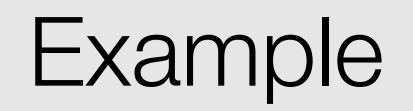

- If you are comparing 3 groups (A, B, C), than you can do a 3 total comparisons  $A - B$  $A - C$  $B - C$
- The experiment-wise error rate without any adjustments would be:  $a_e = 1 - (1-a)c$  $= 1 - (1 - .05)^3$  $= 1 - .953$  $= 1 - 0.86$ 
	- $= .14$

## ANOVA

- ANOVA will tell us if one condition is significantly different to one or more of the others
- But it won't tell us which conditions are different
- We can compare one (or more) against one (or more) of the others

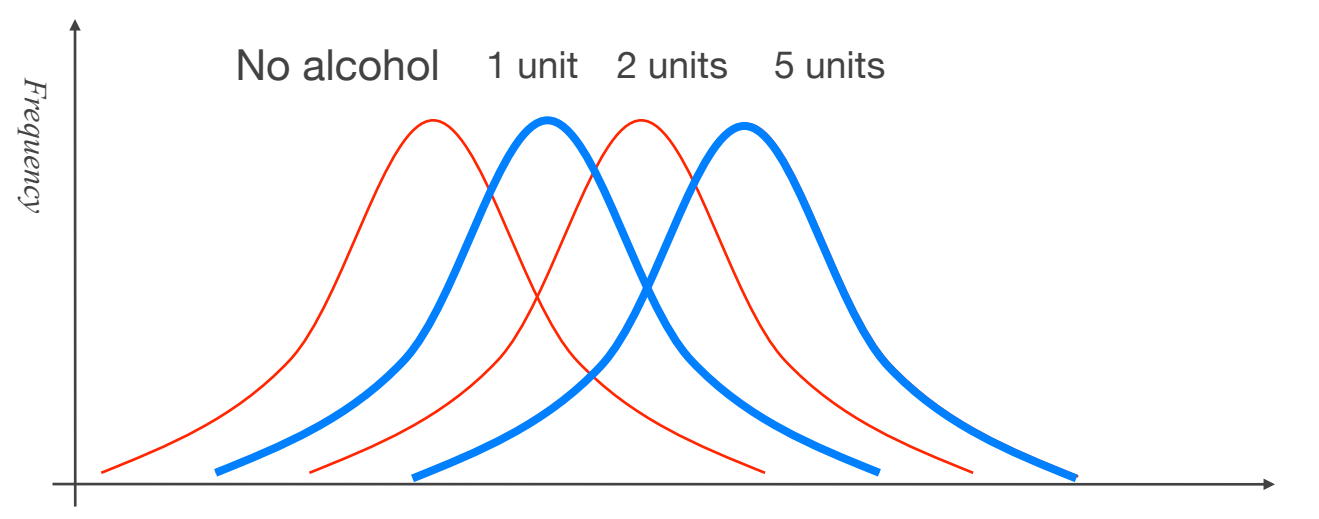

*Reaction time (ms)*

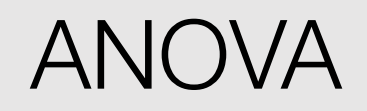

- Analysis of variance (ANOVA) is used to determine whether groups of data are the same or different
- It incorporates means and variances to determine its test statistics, called the F-ratio
- What is the null hypothesis?
	- $H_0: x_1 = x_2 = x_3 = x_4 = ... x_k (x group mean, k number of$ groups)

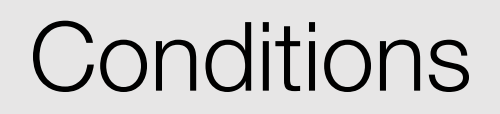

- The dependent variable is normally distributed in each group
- Homogeneity of variances:
	- The variance in each group should be similar enough.
	- For example, using the Bartlett test
- Data type: The dependent variable must be interval or ratio (e.g., time or error rates)

## Analysis of Variance (ANOVA)

Area of non-overlap (hypothesis true) F-ratio =

Area of overlap (hypothesis false)

- Large "F" means significant differences
- Large "F" means evidence in support of hypothesis
- We need to calculate the size of all these areas

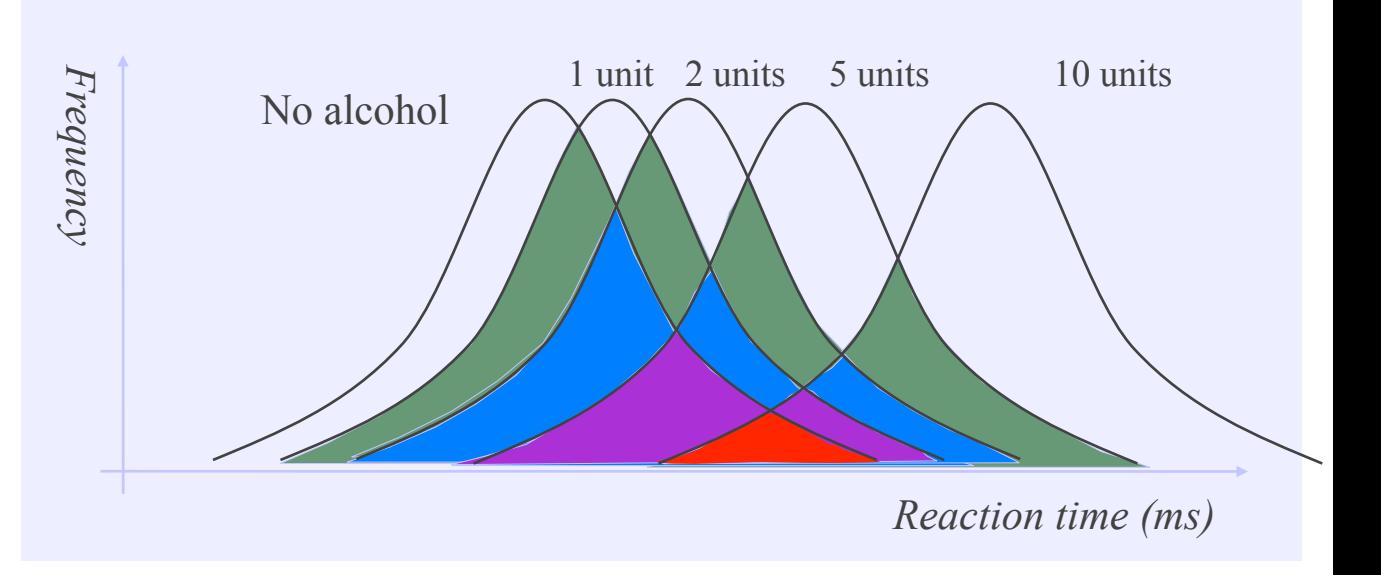

- ‣ Mean square
- ‣ MS error the variance not accounted for by the variable
- ▶ F ratio is a variance ratio or 'signal to noise' ratio
- ‣ Large F means large differences accounted for by the variable

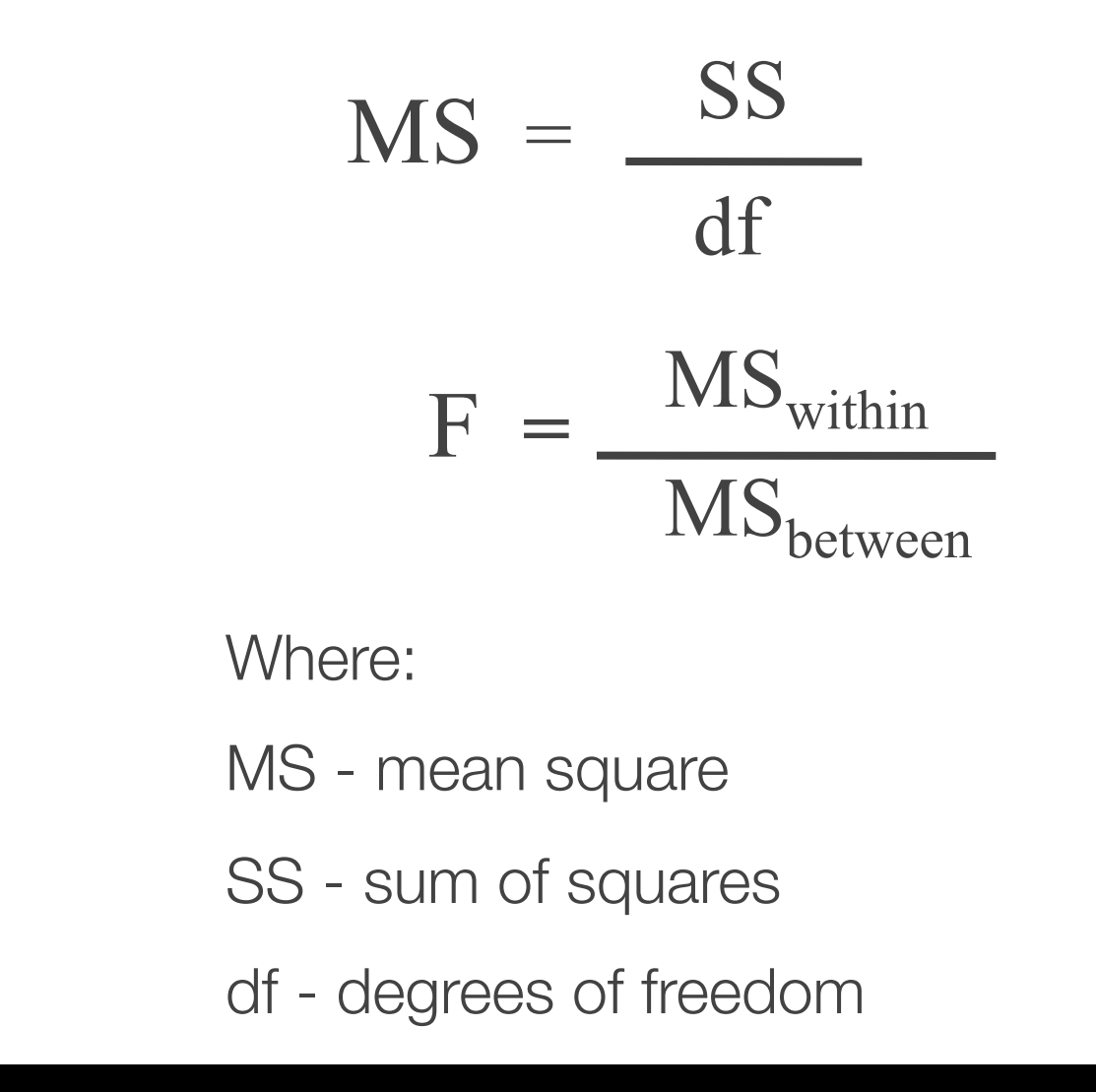

## One-way Anova

- One-way ANOVA is used to determine whether there are any statistically significant differences between the means of three or more independent groups
- Suits a simple between-subject design with one independent variable

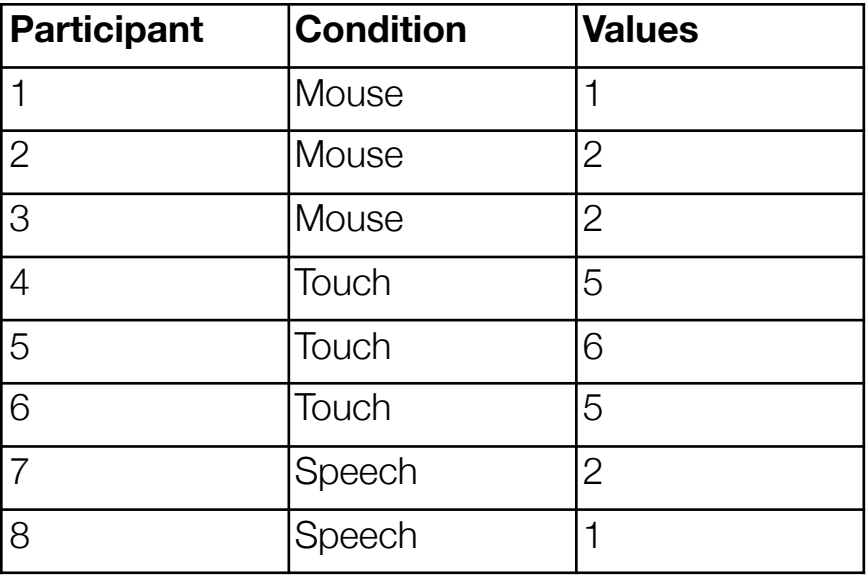

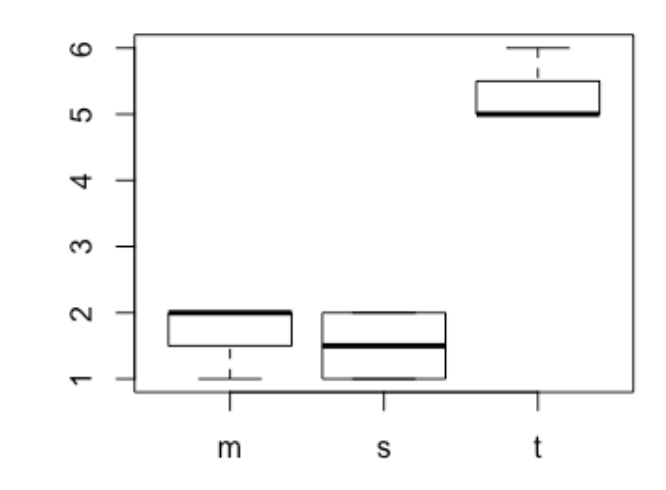

#### Model

$$
Y_{ij} = \mu + A_i + \varepsilon_{ij}
$$

- An observation  $Y_{ij}$  is given by the average performance of the users ( $\mu$ ), the effect of the treatment (A<sub>i</sub>) and an error for each participant and condition  $\varepsilon_{ii}$
- Our goal is to test if the hypothesis  $A_1 = A_2 = A_3 = A_4 = ... A_k = 0$  is plausible

### **Calculation**

- Means:
	- $M_{\text{mouse}} = (1 + 2 + 2) / 3 = 1.667$
	- $M_{touch} = (5 + 6 + 5) / 3 = 5.33$
	- $M_{\text{Speech}} = (1 + 2) / 2 = 1.5$

- The grand mean is calculated as follows:
	- $\mu^{\wedge} = (1 + 2 + 1 + 2 + 5 + 6 + 5 + 2 + 1) / 8 = 3$

## Estimated Effect

- The estimated effects,  $A^{\wedge}$ , are the difference between the estimated overall mean and the estimated treatment mean:  $A^\wedge{}_i = M_i$  -  $\mu^\wedge$
- Therefore, we get:
	- Amouse  $= 1.667 3 = -1.33$
	- Atouch =  $5.333 3 = 2.333$
	- Aspeech =  $1.5 3 = -1.5$

## Degrees of Freedom

- Calculating the degrees of freedom (just minus 1, actually)
- dfbetween =  $3 1 = 2$
- dfwithin =  $8 1 = 7$

## Sum of Squares

•SSbetween: Sum of squares between conditions

*∑A^ i 2 · #measures = (-1.33)2 \* 3 + (2.33)2 \* 3 + (1.4)2 \* 2 = 26.17* 

• SS<sub>within</sub>: Sum of squares within conditions  $\sum_i \sum_j (y_{ij} - y_i) 2$  $= [(1-1.667)^{2} + (2-1.6667)^{2} + (2-1.6667)^{2}] + [0.667] + [0.5] = 1.83$ 

## Calculating the Mean Square

 $\cdot$  MS = SS / df

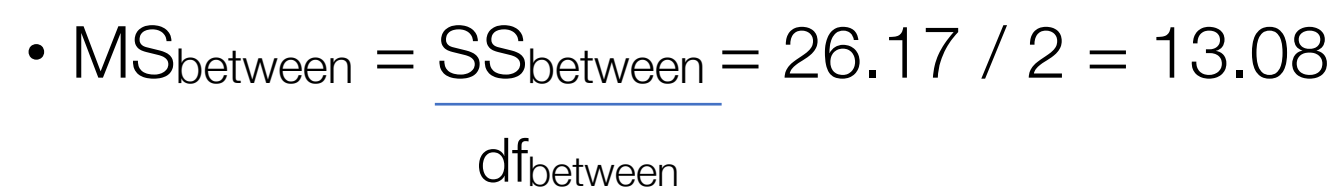

• MSwithin = SSwithin = 1.83 / 5 = 0.37 dfwithin

• 
$$
F = MS_{between} = 13.08 / 0.37 = 35.68
$$

**MS**within

#### Interpretation

- The F−value says us how far away we are from the hypothesis of indistinguishability between the error and the conditions (treatment)
- A large F-value implies that the effect of the treatment (conditions) is relevant
- We calculate the critical value for the level  $\alpha =$ 5% with degrees of freedom 2 and 5.
	- $p = 0.011 \Rightarrow$  We can reject the hypothesis that  $A_{\text{mouse}} = A_{\text{touch}} = A_{\text{speech}} = 0$

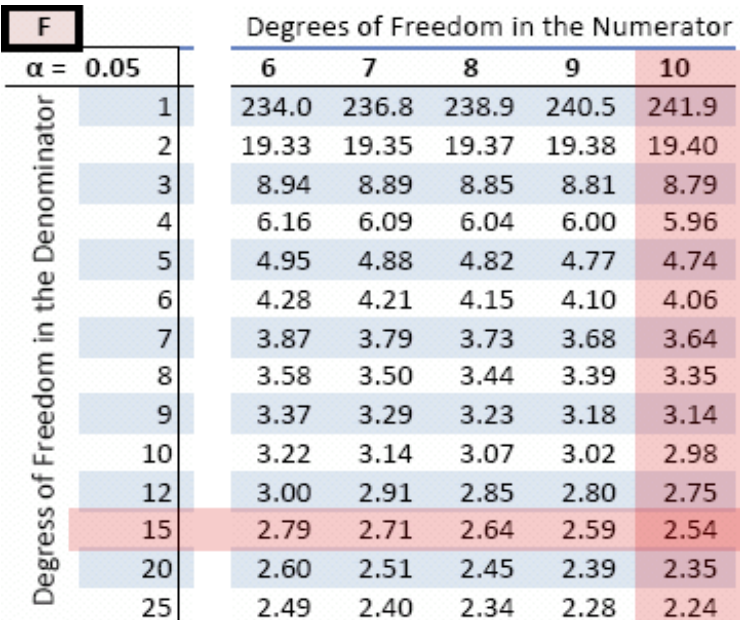

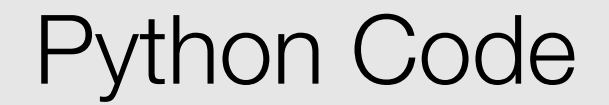

from scipy import stats

```
F, p = stats.f_oneway(d_data['ctrl'], d_data['trt1'],
d_data['trt2'])
```
## Factorial ANOVA

- Factorial ANOVA (two-way) measures whether a combination of independent variables predict the value of a dependent variable
- Suits between-group design, with multiple conditions

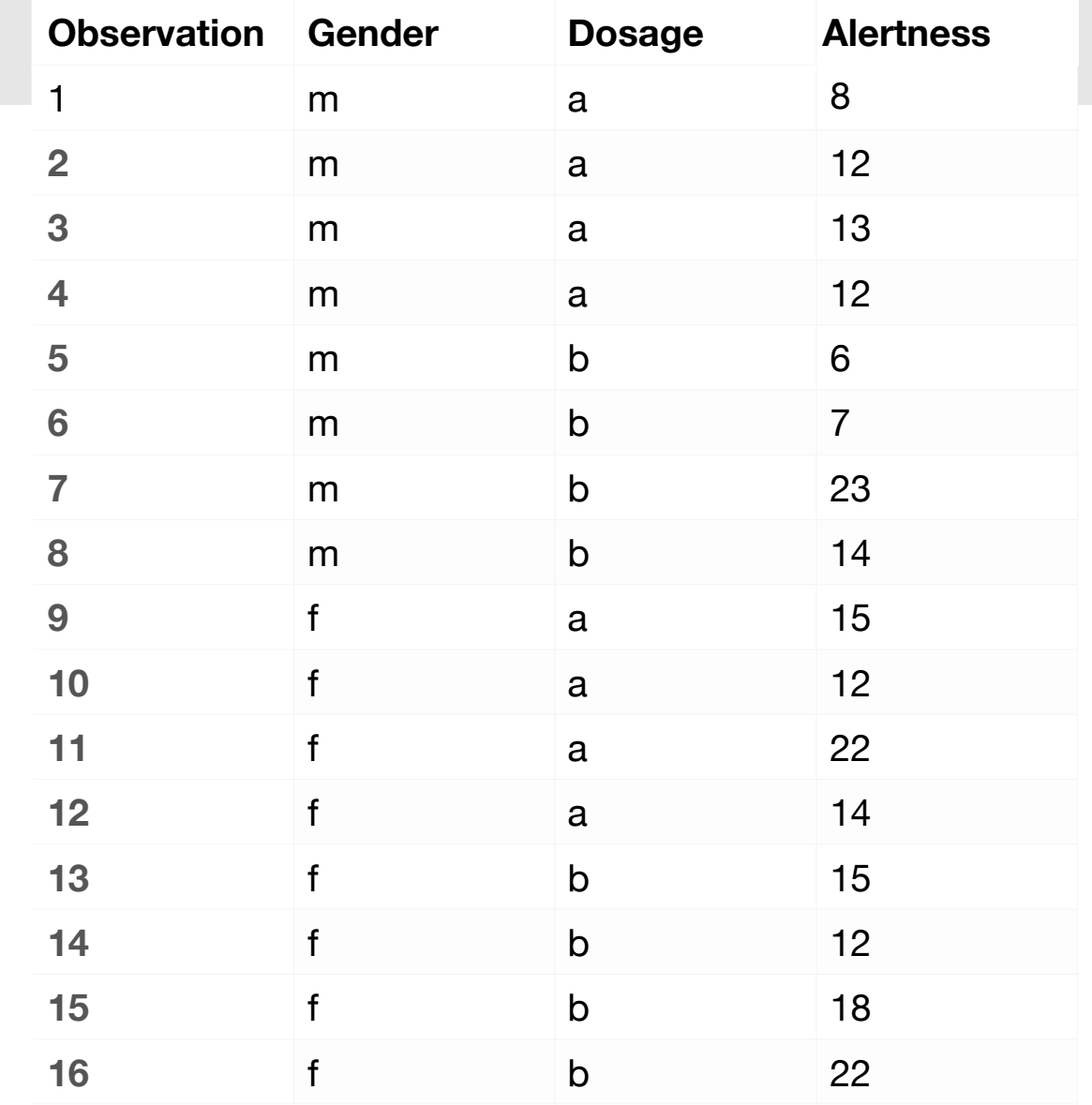

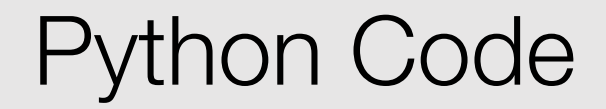

```
formula = 'len \sim C(supp) + C(dose) + C(supp) : C(dose)'model = ols(formula, data).fit()aov_table = anova_lm(model, typ=2)
```

```
from pyvttbl import DataFrame
df=DataFrame()
df.read_tbl(datafile)
df['id'] = xrange(len(df['len']))
```

```
print(df.anova('len', sub='id', bfactors=['supp', 'dose']))
```
https://www.marsja.se/three-ways-to-carry-out-2-way-anova-with-python/

## Visualization

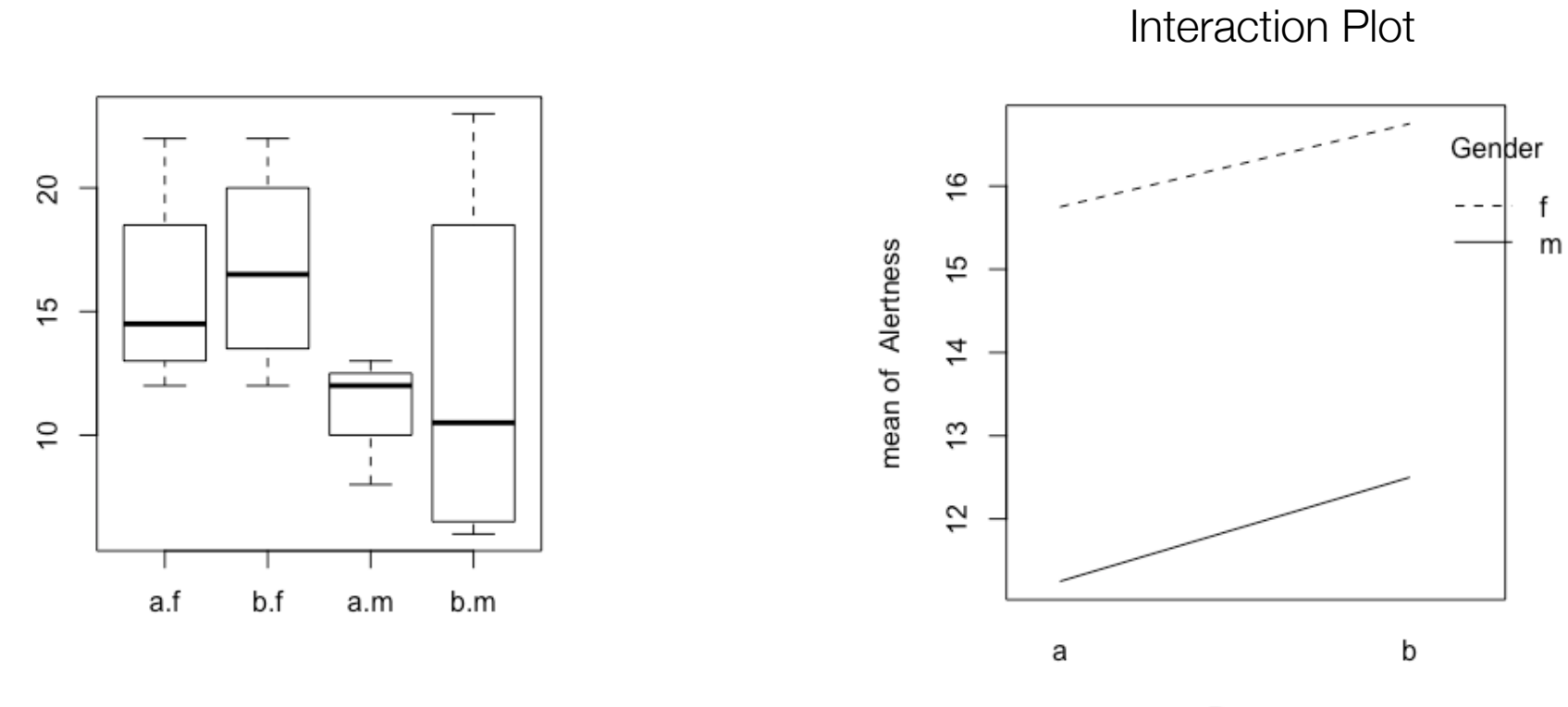

Dosage

## Repeated Measure ANOVA

- In repeated measure ANOVA, we test the same entity in several conditions
	- One independent variable: one way
	- Several independent variables: two way
- Suits a within-subject study with multiple conditions
- The design should be balanced: without missing values in some conditions

```
aov = df
.anova
('rt'
, sub
='Sub_id'
, wfactors
=
['condition'])
print
(aov
)
```
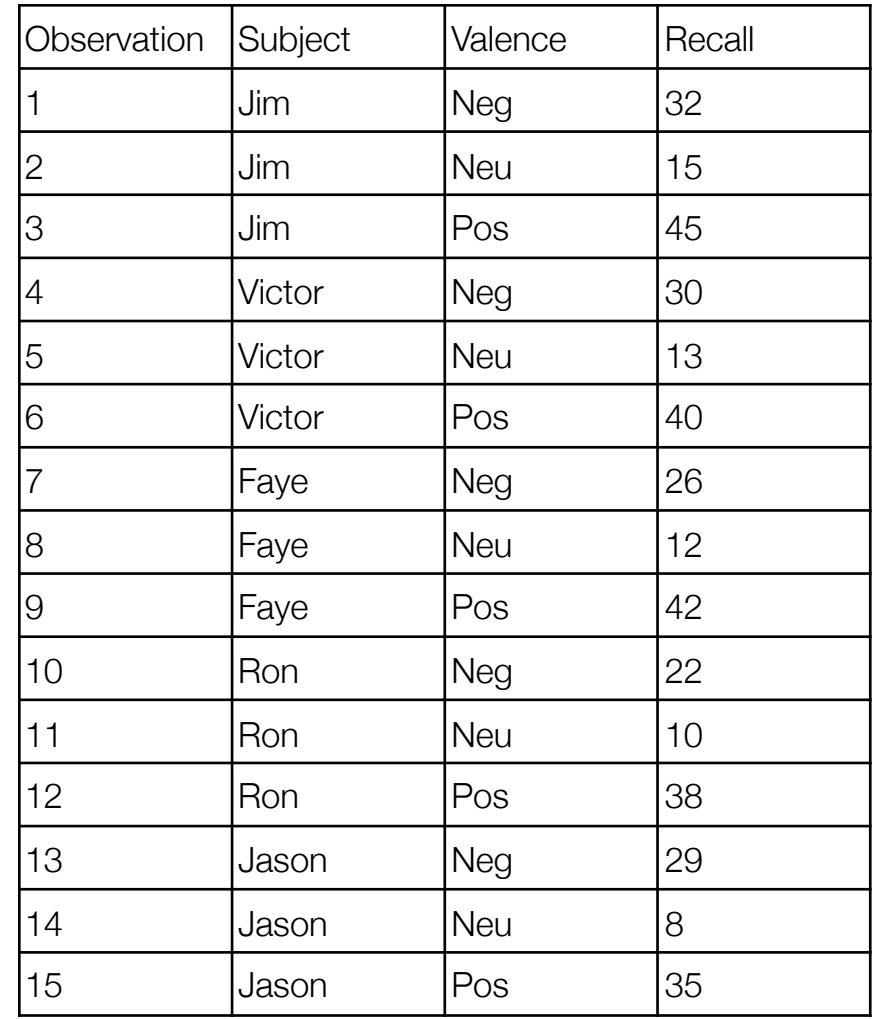

#### Visual Representation

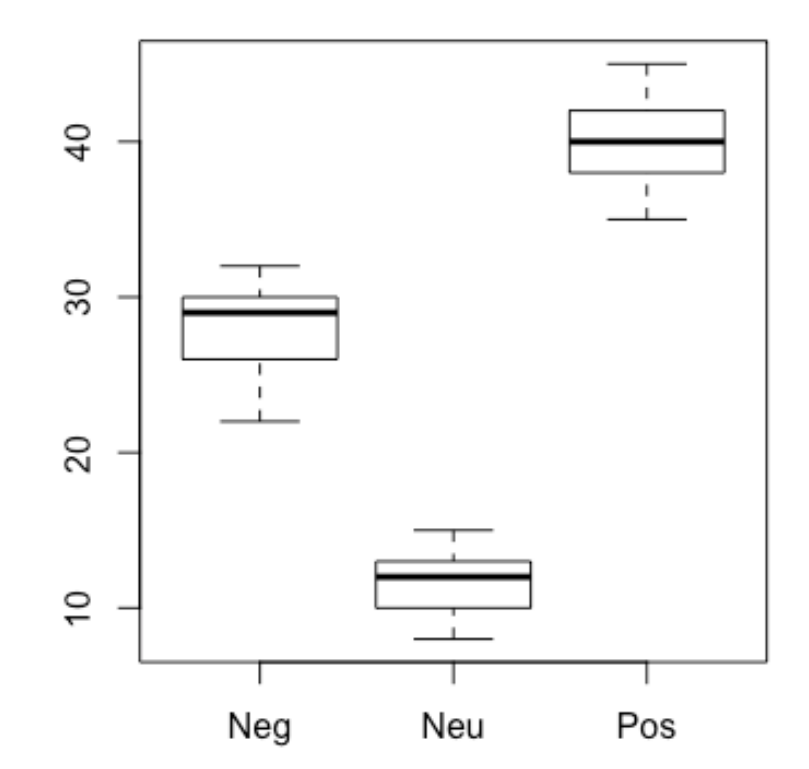

## Kruskal-Wallis rank sum test

We can use the Kruskal-Wallis rank sum test to compare the means of non-parametric groups

 # Kruskal-Wallis H-test from numpy.random import seed from numpy.random import randn from scipy.stats import kruskal # seed the random number generator seed(1) # generate three independent samples data1 = 5 \* randn(100) + 50 data2 = 5 \* randn(100) + 50 data3 = 5 \* randn(100) + 52 # compare samples stat, p = kruskal(data1, data2, data3) print('Statistics=%.3f, p=%.3f' % (stat, p))

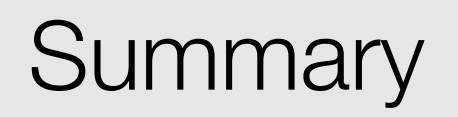

- ANOVA uses general analysis of variance to
- F-value as the main inferential statistics
- One way / two way / repeated measures

## Post-Hoc Tests

Data Science in the Wild, Spring 2019

- Analysis of variance just tells us there is at least one level that is significantly different than the other
- It does not tell us which level is different and how
- t-tests would not keep the alpha level in the confidence interval

## Types of Post-Hoc Tests

- Fisher's least significant difference (LSD)
- The Bonferroni procedure
- Holm–Bonferroni method
- Tukey's procedure
- And many more…

## Tukey's HSD (honest significant difference)

- Tukey's test is based on a formula very similar to that of the t-test, except that it corrects for family-wise error rate
- When there are multiple comparisons being made, the probability of making a Type I error within at least one of the comparisons, increases — Tukey's test corrects for that
- It is suitable for multiple comparisons than a number of t-tests would be

## Correlation Tests

Data Science in the Wild, Spring 2019

## **Correlation**

• A correlation measures the "degree of association" between two variables

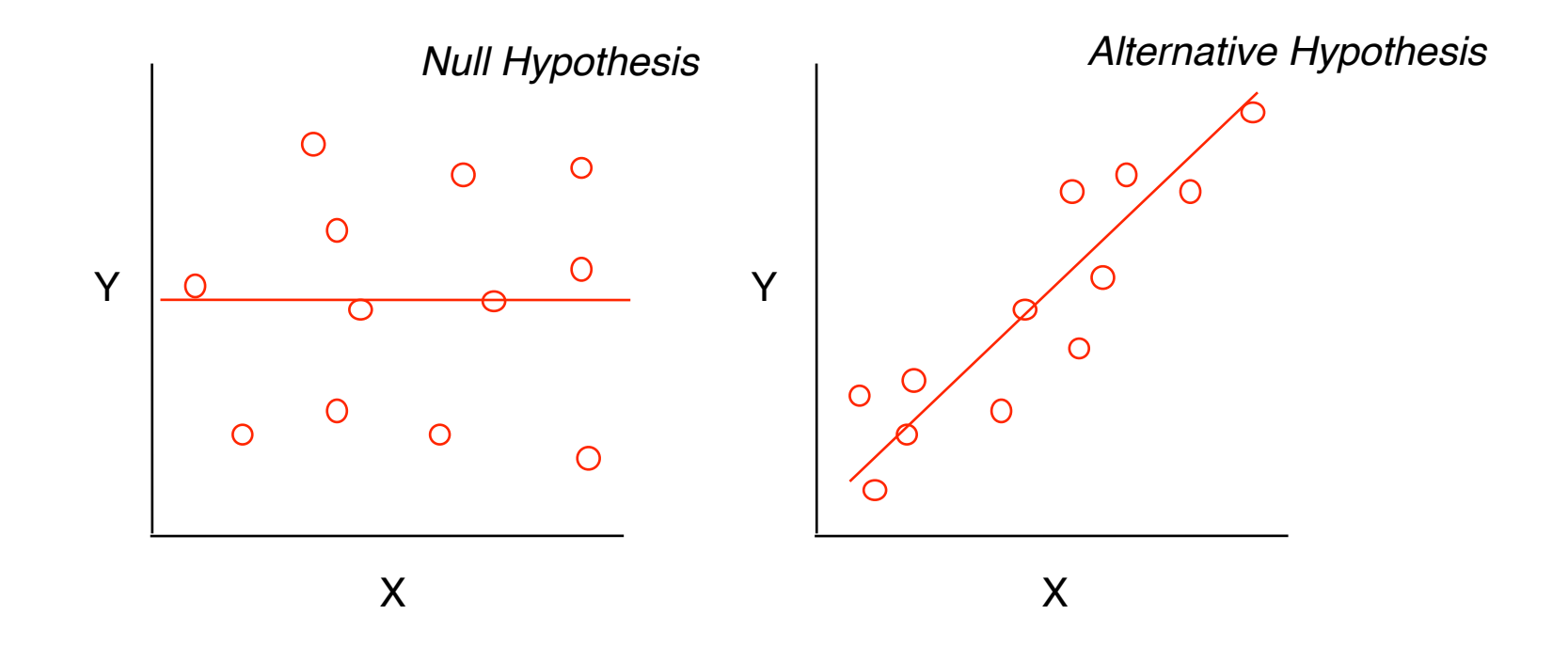

- Correlation: Two factors are correlated if there is a relationship between them
- For parametric data, the most common test is the Pearson's product moment correlation coefficient test.
	- Pearson's r: ranges between -1 to 1
	- Pearson's r square represents the proportion of the variance shared by the two variables

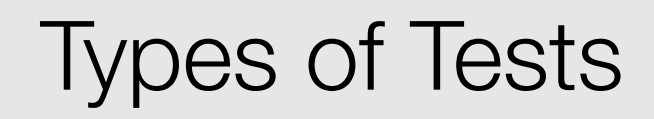

- Pearson's product-moment coefficient
	- Tests linearity for parametric data, but pretty robust
	- The sample is independently and randomly drawn
	- A linear relationship between the two variables is present
	- When plotted, the lines form a line and is not curved
	- There is homogeneity of variance
- Spearman test
	- Tests non-parametric data.

## Pearson Correlation

• Given paired data  $\{(x_1, y_1), \ldots, (x_n)\}$  $y_n$ )} consisting of n pairs,  $r_{xy}$  is defined as

$$
r_{xy} = \frac{\sum_{i=1}^{n} (x_i - \bar{x})(y_i - \bar{y})}{\sqrt{\sum_{i=1}^{n} (x_i - \bar{x})^2} \sqrt{\sum_{i=1}^{n} (y_i - \bar{y})^2}}
$$

- where:
	- n is sample size
	- $\bullet$  x<sub>i</sub>, y<sub>i</sub> are the individual sample points indexed with i
- $\bar{x} = \frac{1}{n} \sum_{i=1}^{n} x_i$  is the the sample mean

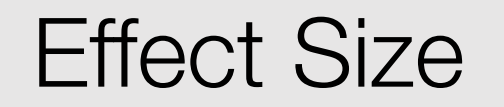

Correlation is measured in:

- "r" (parametric, Pearson's)
- "ρ" rho (non-parametric, Spearman's)
- Both range in [-1,1], where 0 is no correlation

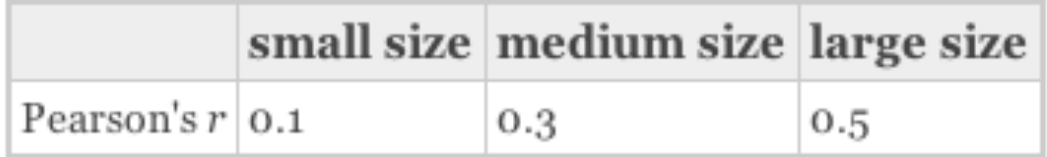

#### Example

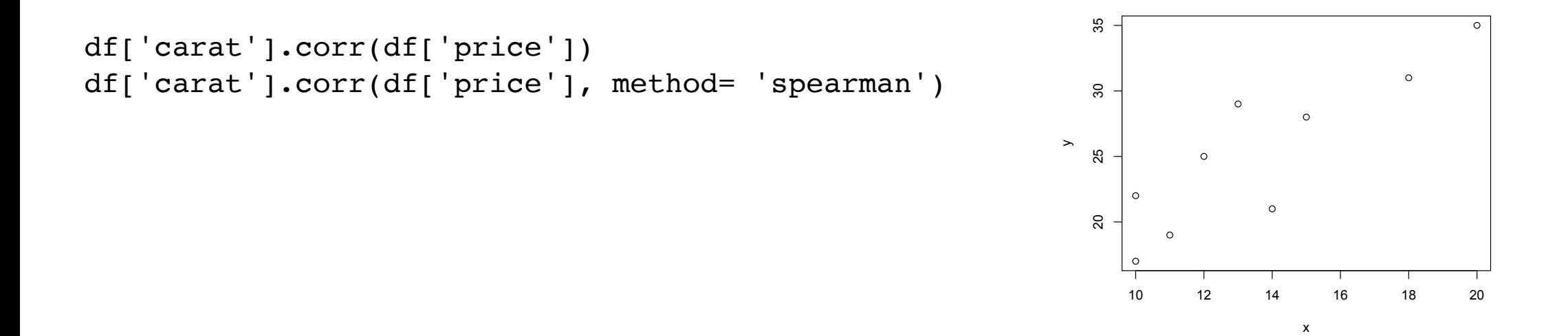

### Non-Parametric

```
> cor.test(x, y, method="spearman")
```

```
 Spearman's rank correlation rho
```

```
data: x and y 
S = 22.5933, p-value = 0.00789
alternative hypothesis: true rho is not equal to 0 
sample estimates:
```
rho

0.8117226

## **Summary**

- Multi-factor analyses
- One way / Two way
- Repeated measures
- Posthoc tests
- Correlation tests